ch\_nfsutil

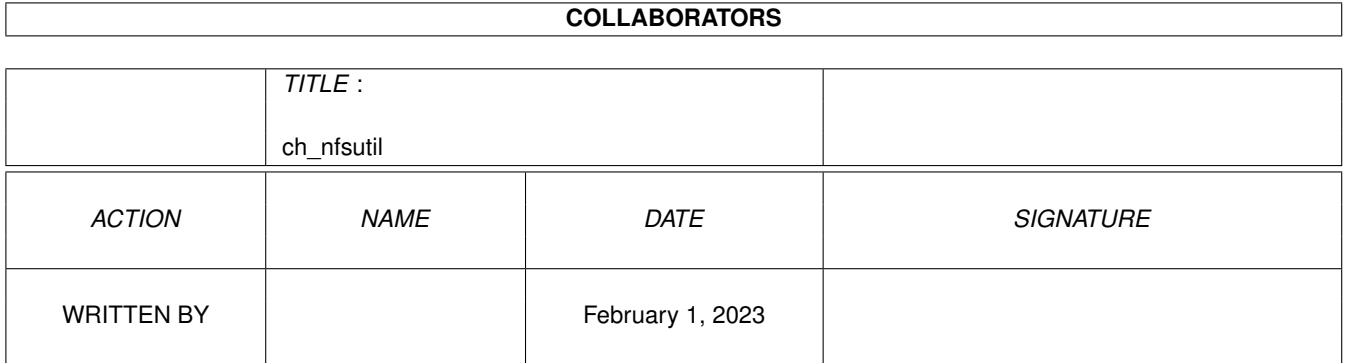

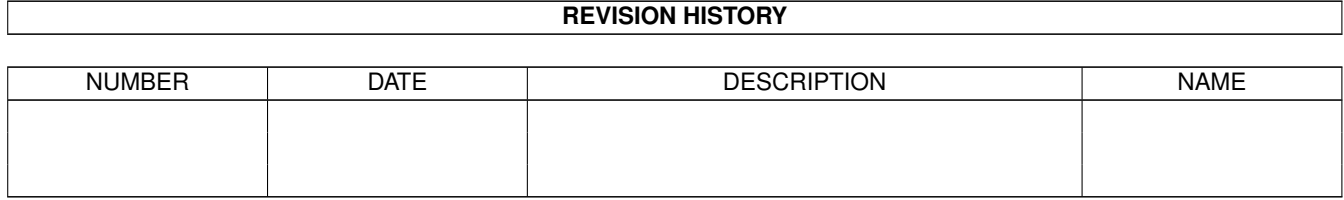

## **Contents**

# 1 ch\_nfsutil [1](#page-3-0)

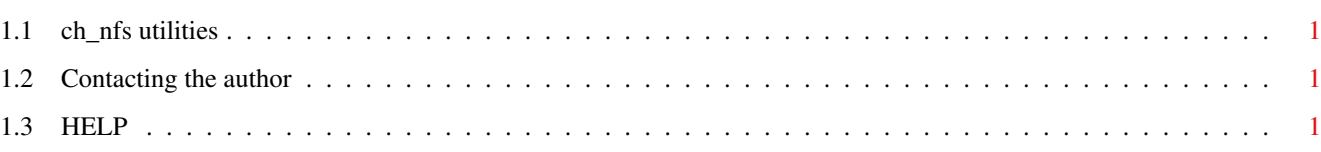

## <span id="page-3-0"></span>**Chapter 1**

## **ch\_nfsutil**

#### <span id="page-3-1"></span>**1.1 ch\_nfs utilities**

This document serves as the main node for all ch\_nfs documentation.

The NFS client ch\_nfsc (main document)

ch\_chmod - Changing file permissions ch\_die - Removing a NFS client ch\_mknod - Creating special files ch\_nfsc - Parameters<br>ch\_nfsctl - Runtime pa - Runtime parameter control ch\_nfsmount - Mounting a NFS drive ch\_setowner - Set file's user and group showmount - Show information about NFS server

How to reach the author.

### <span id="page-3-2"></span>**1.2 Contacting the author**

#### <span id="page-3-3"></span>**1.3 HELP**

No extra help available. \$Id: ch\_nfsutil,v 1.6 1994/08/06 14:06:36 alph Exp \$